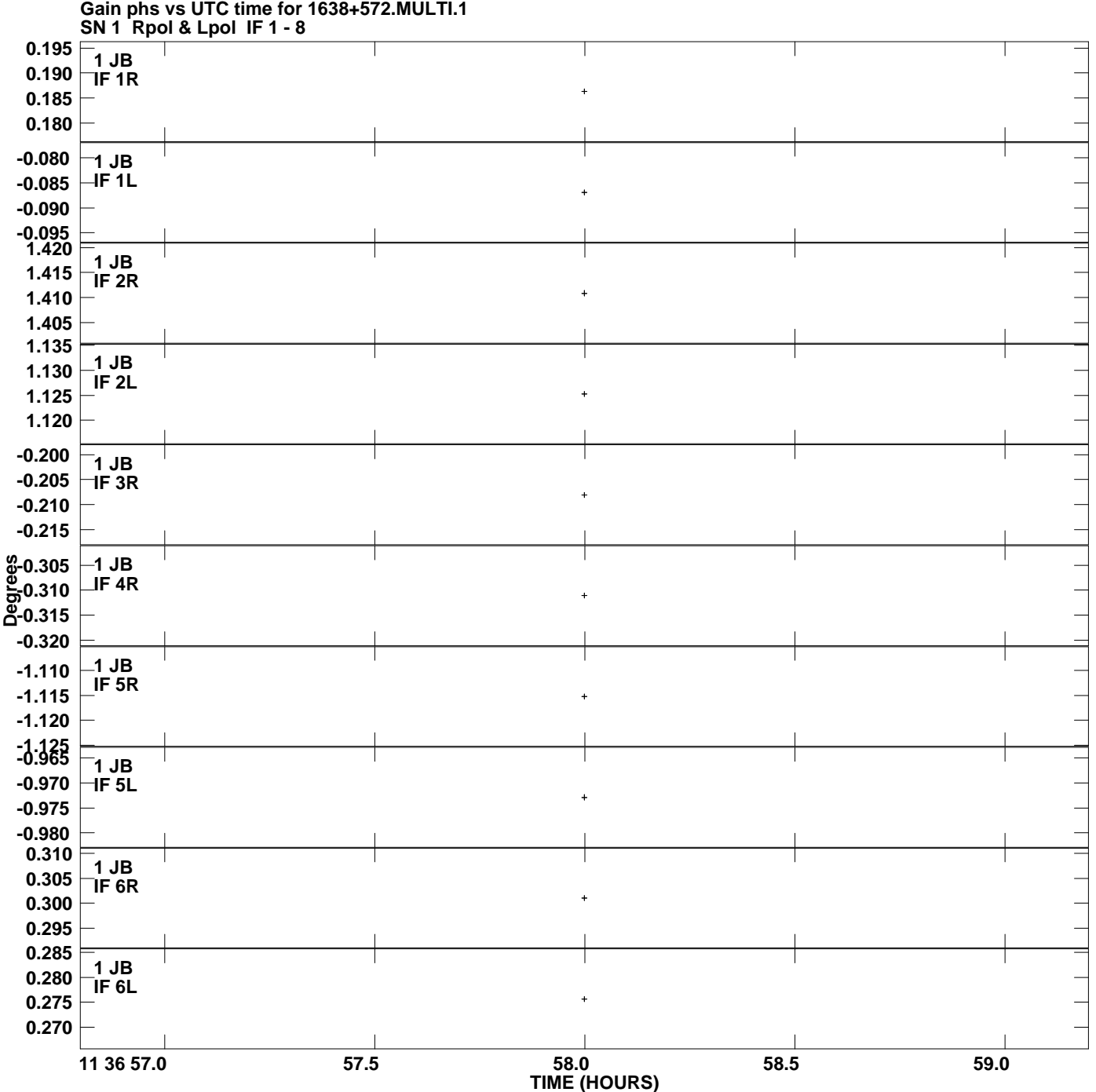

**Plot file version 1 created 17-AUG-2009 16:34:53**

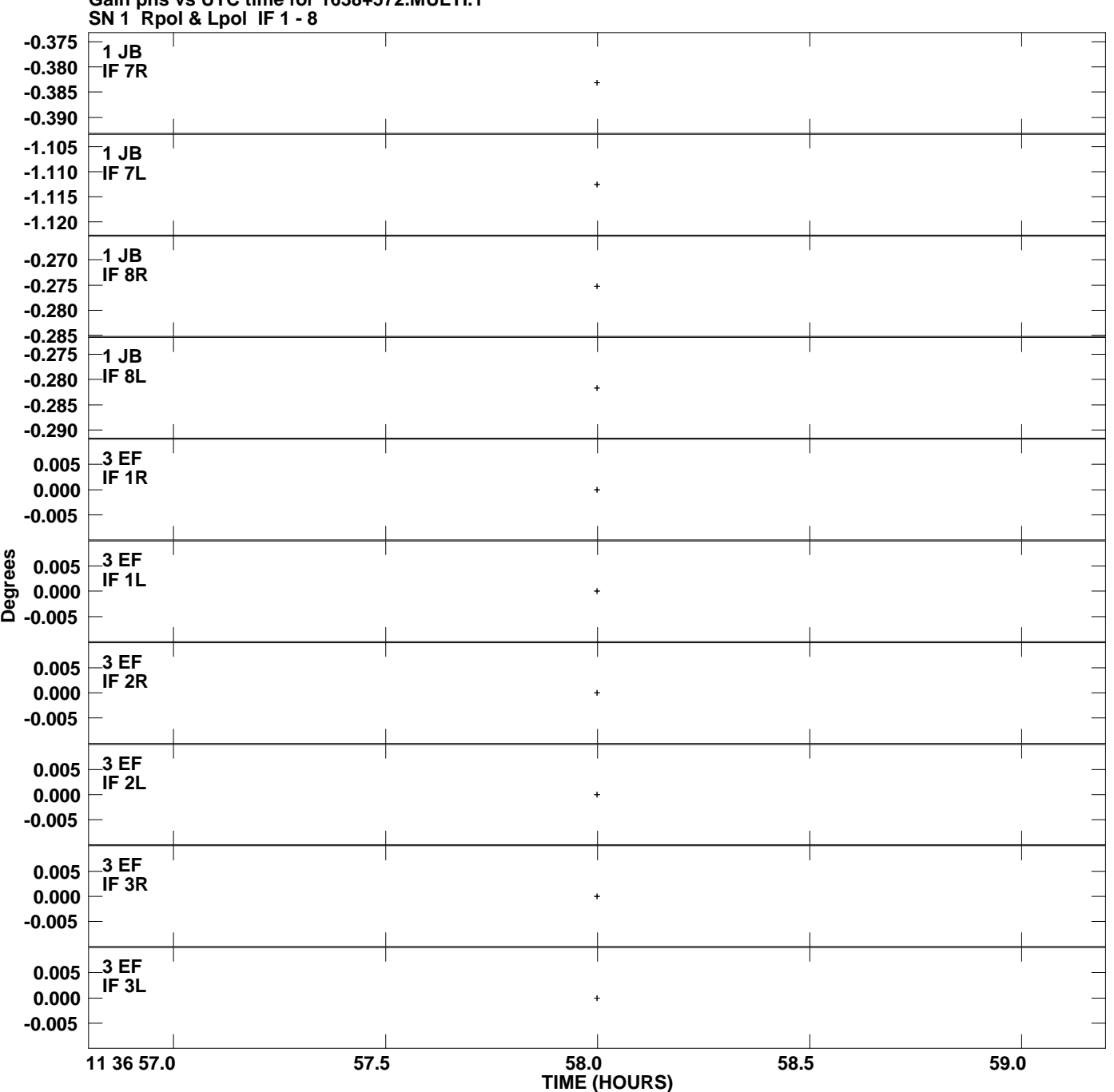

**Gain phs vs UTC time for 1638+572.MULTI.1 Plot file version 2 created 17-AUG-2009 16:34:53**

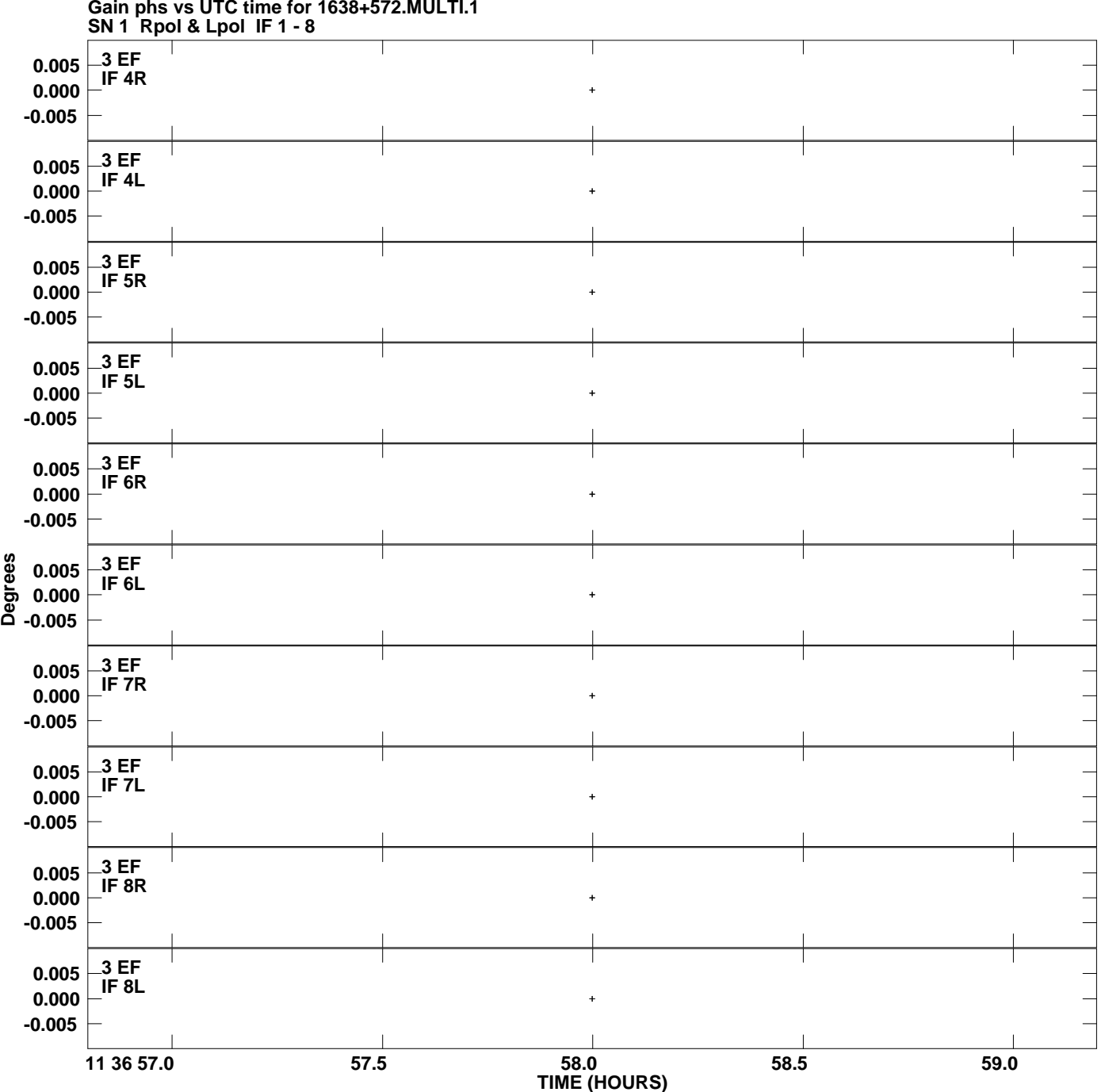

**Gain phs vs UTC time for 1638+572.MULTI.1 Plot file version 3 created 17-AUG-2009 16:34:53**

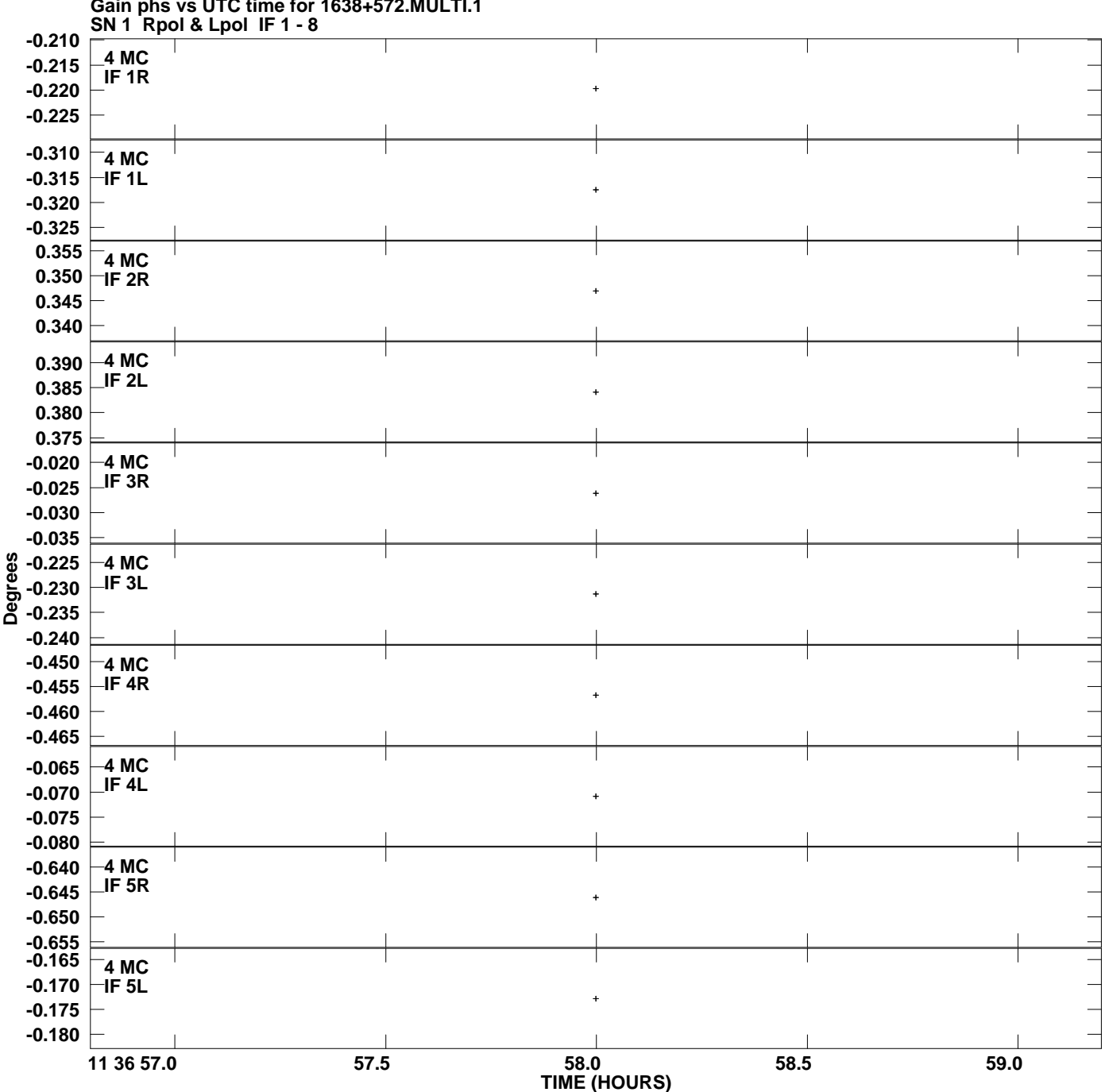

**Gain phs vs UTC time for 1638+572.MULTI.1 Plot file version 4 created 17-AUG-2009 16:34:53**

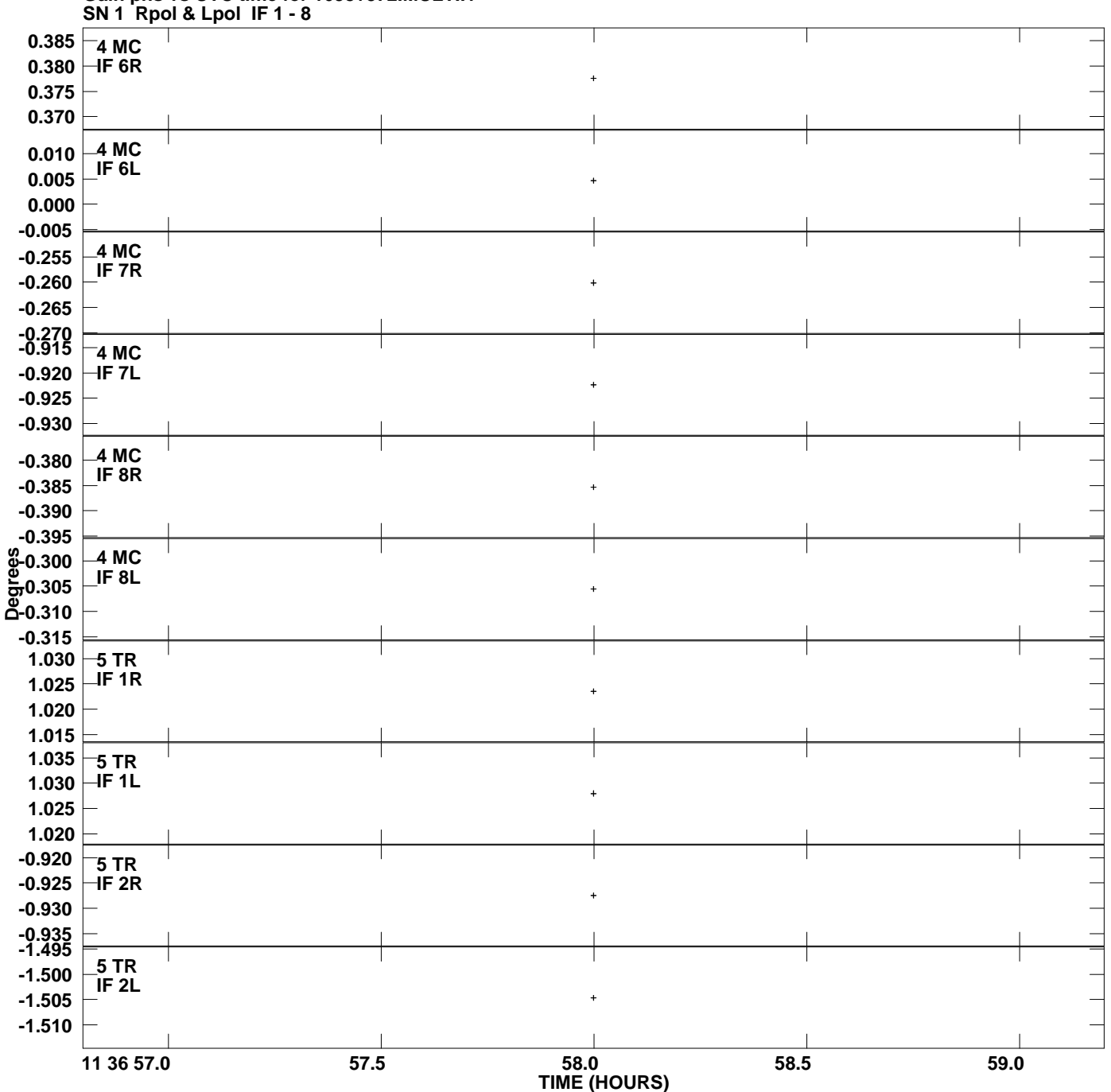

**Gain phs vs UTC time for 1638+572.MULTI.1 Plot file version 5 created 17-AUG-2009 16:34:53**

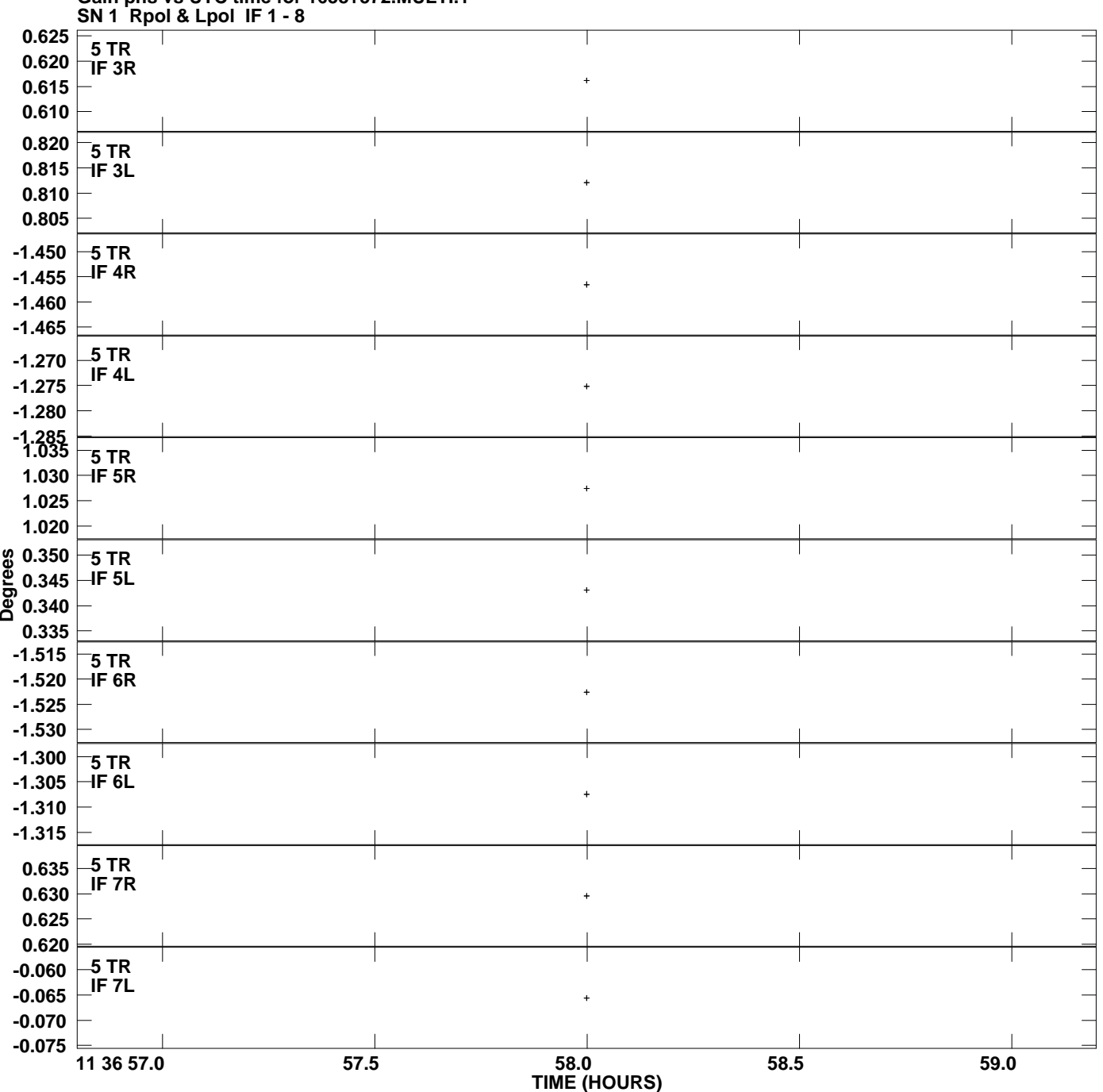

**Gain phs vs UTC time for 1638+572.MULTI.1 Plot file version 6 created 17-AUG-2009 16:34:53**

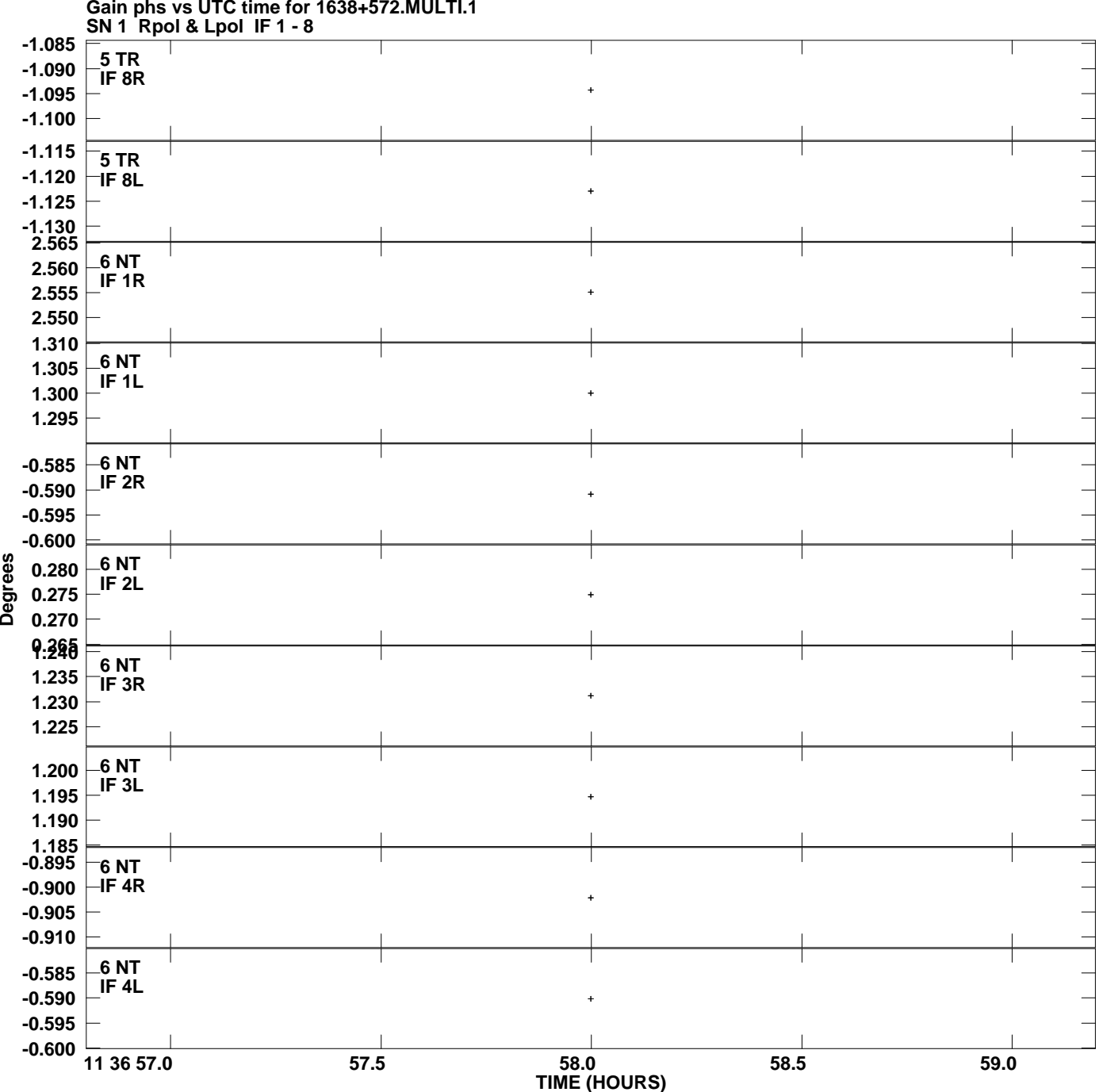

**Gain phs vs UTC time for 1638+572.MULTI.1 Plot file version 7 created 17-AUG-2009 16:34:53**

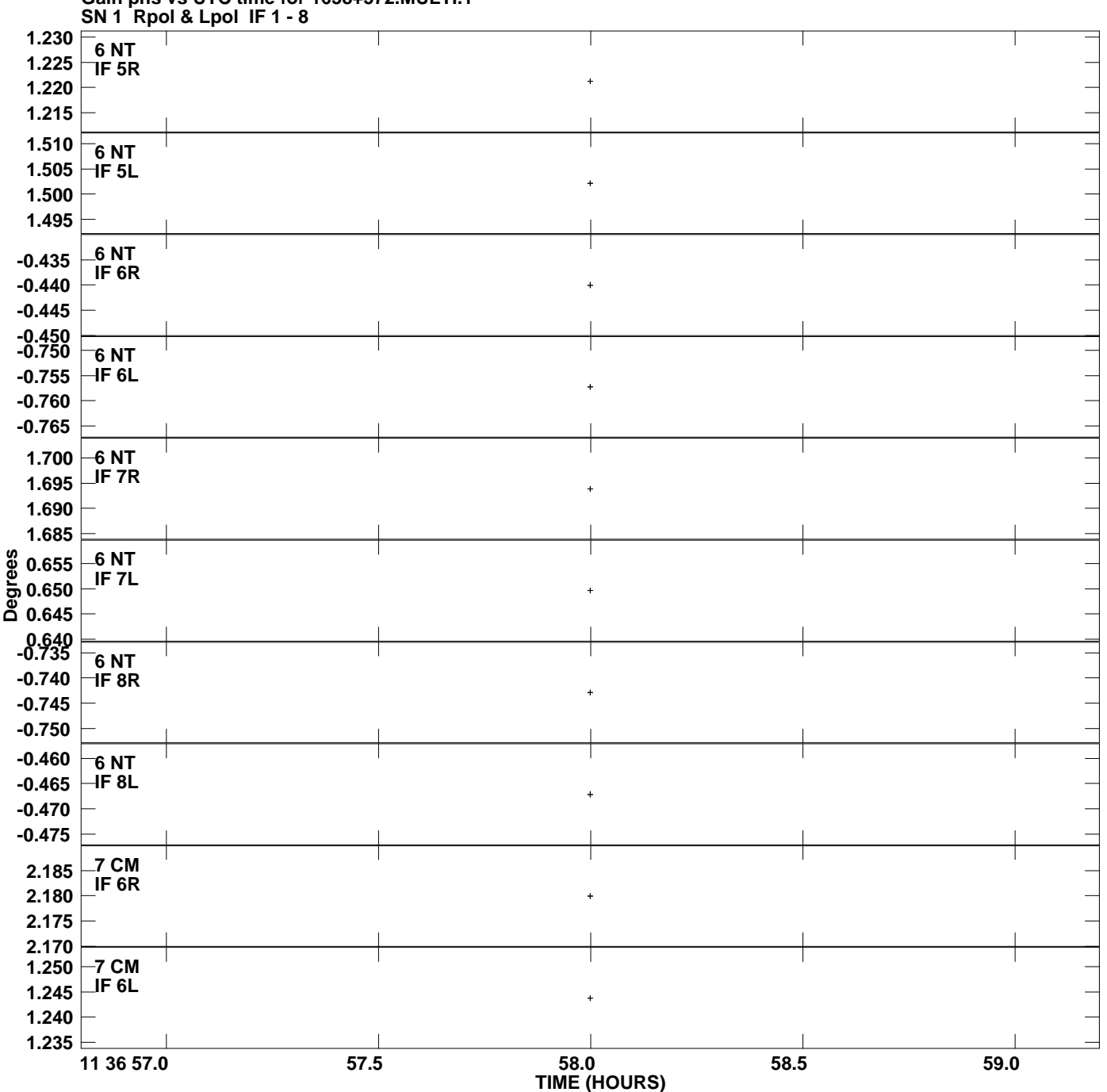

**Gain phs vs UTC time for 1638+572.MULTI.1 Plot file version 8 created 17-AUG-2009 16:34:53**

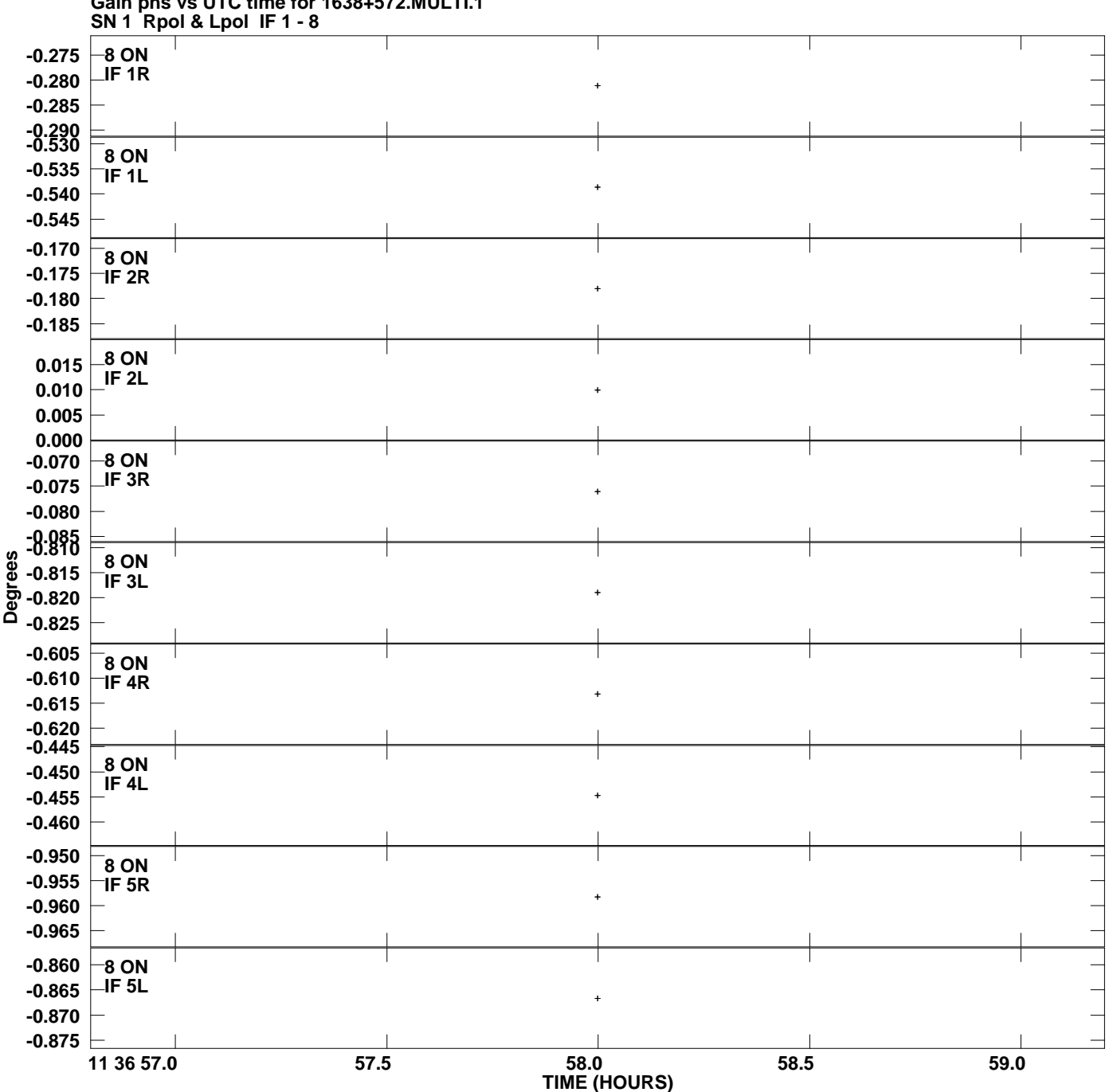

**Gain phs vs UTC time for 1638+572.MULTI.1 Plot file version 9 created 17-AUG-2009 16:34:53**

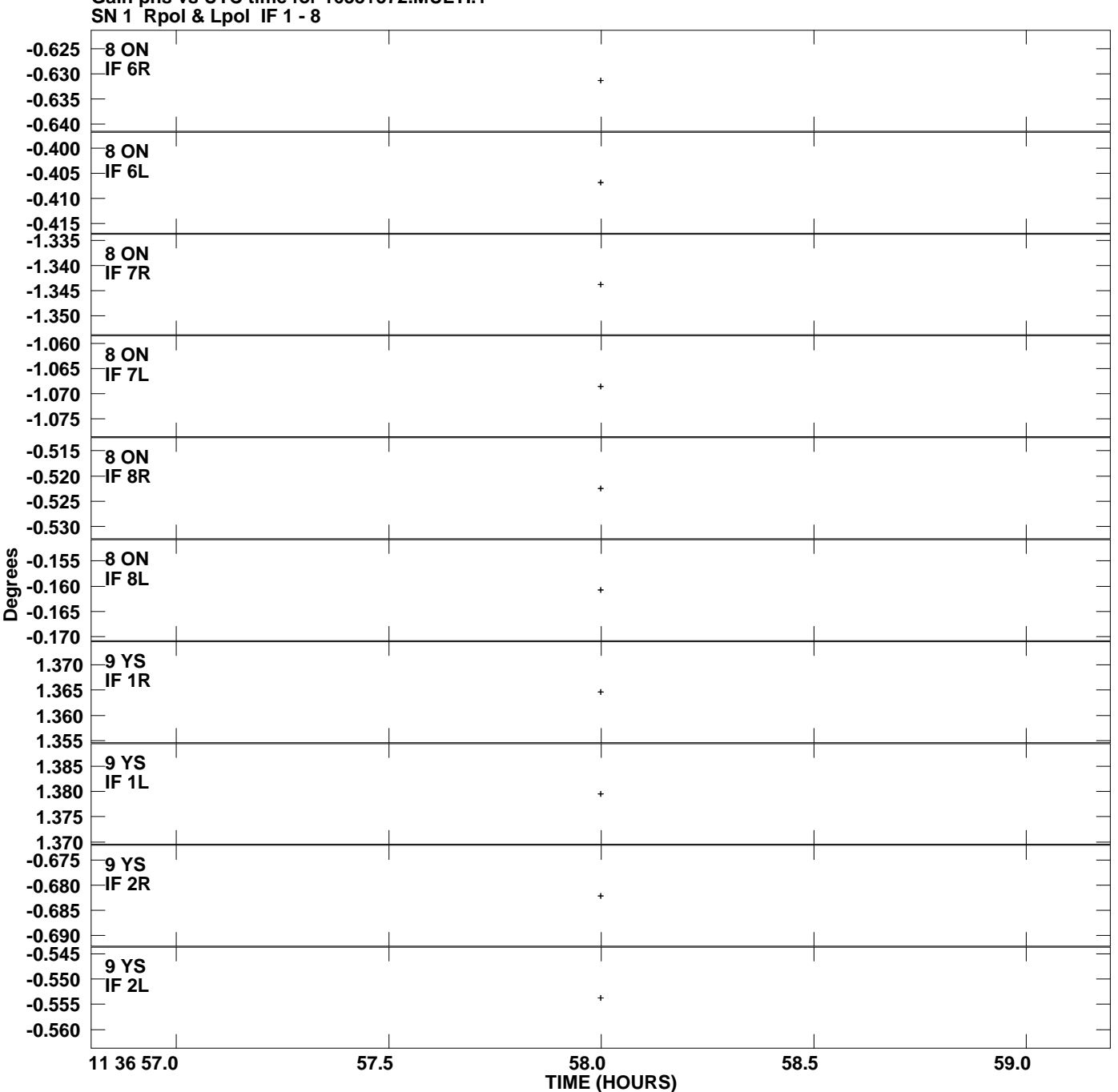

**Gain phs vs UTC time for 1638+572.MULTI.1 Plot file version 10 created 17-AUG-2009 16:34:53**

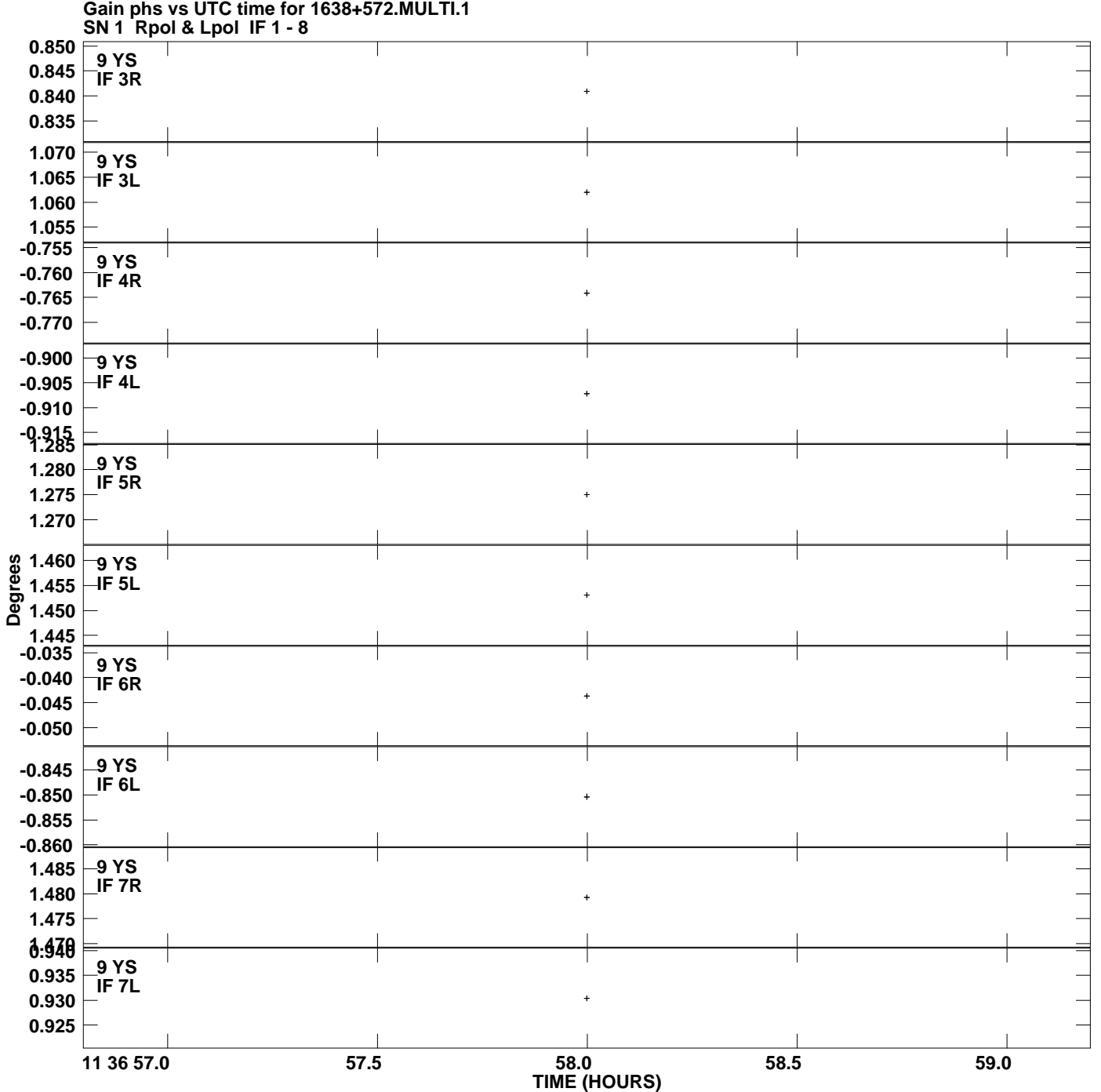

**Plot file version 11 created 17-AUG-2009 16:34:53**

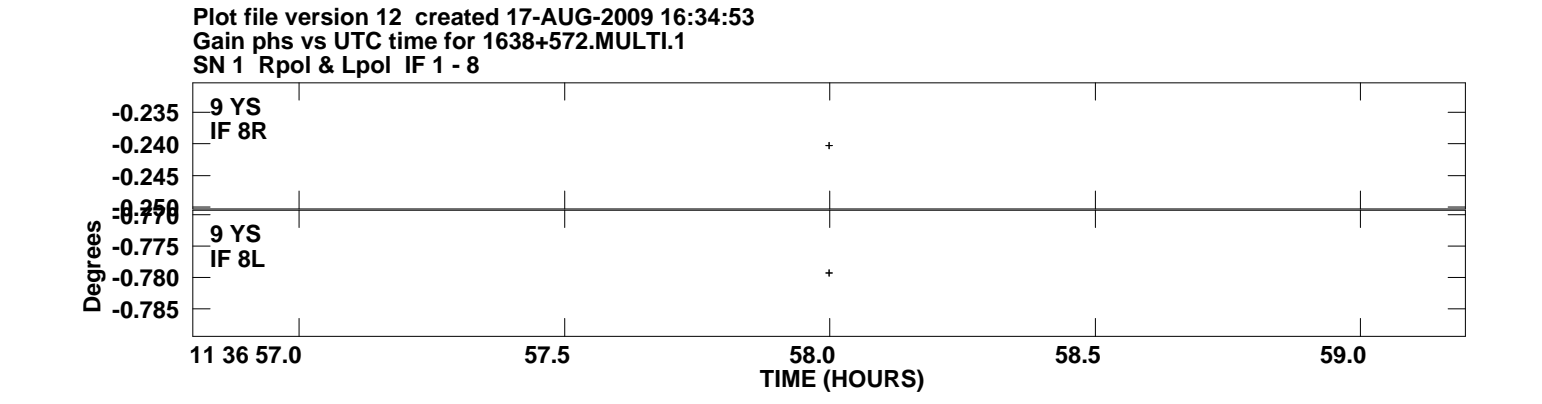